*Das Kopieren und Weitergeben von Software (Programme, Spiele, ...) ist nach dem Urheberrecht strafbar. Auch das "gratis runterladen" von Musik ist eine Straftat.*

Was erlaubt mir eine Benutzerlizenz?

*Das gekaufte Programm oder Spiel zu installieren, zu verwenden und meist eine Sicherungskopie anzulegen. Ich darf keine Kopien weitergeben.*

Was ist Freeware? *Freeware ist die Bezeichnung für Programme, die kostenlos kopiert, weitergegeben und benutzt werden dürfen*

#### Was ist Shareware?

*Shareware darf frei kopiert und vor dem Kauf getestet werden. Die Nutzungsdauer ist beschränkt (z.B. 30 Tage-Testversion ). Danach muss die Software gekauft werden.*

Was schützt das Urheberrecht?

*Das geistige Eigentum an Software (Programme, Spiele, ...). Nur dadurch kann auch neue Software entwickelt werden.*

Darf ich Software verkaufen? *Nur wenn ich der Besitzer der Software bin - das Copyright (Recht "meine" Software zu kopiern und verkaufen) habe.*

Wie nennt man illegales Kopiern Verkaufen von Software. *Softwarepiraterie - Achtung, auch das "verschenken" von gestohlener Software ist verboten.* 

# **Modul 1 FAQ**

Antworten auf 116 oft gestellte Fragen.

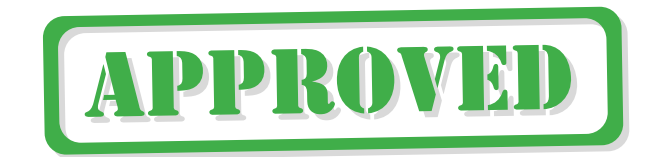

### **Grundlagen**

Was ist die Abkürzung für ein Gerät, in dem Termine und Adressen gespeichert werden können? ADSL - GUI - PDA - MP3 *PDA - Das heisst "personal digital assistent" viele sagen zu solchen Geräten auch Handheld oder Organizer. Natürlich kann man auch andere Daten, Dokumente, ... speichern.*

Wofür steht die Abkürzung CPU?

*Central Processing Unit - Damit ist der Prozessor gemeint (z.B. Pentium V, AMD Athlon, ...)*

Wodurch kann die Verarbeitungsgeschwindigkeit eines "langsamen" PCs kurzfristig verbessert werden? *Nicht benötigte Anwendungsprogramme schließen - denn auch nicht* 

*benützte Programme benötigen Rechenleistung / Arbeitsspeicher (RAM).*

Welcher Bestandteil eines PCs führt Berechnungen aus? *Der Prozessor oder die CPU - Das "Hirn" des Computers führt die Berechnungen aus. (CPU = Central Processing Unit)*

Wie groß kann ein Textverarbeitungsdokument sein, das nur wenige Textzeilen enthält? 24 KB - 2,4 MB - 24 MB - 24 ADSL *24 KB (Kilobyte) - auch "leere" Dateien haben eine Dateigrösse.* 

Welche Art von Computer wird bei der Verwaltung grosser Unternehmen und Datenbanken verwendet? PDA - Desktop - Notebook - Mainframe *Mainframe (Großrechner) - ist ein riesiger Computer, er besteht meist aus mehreren Rechnern.*

Was bedeutet die Abkürzung EVA? *Eingabe Verarbeitung Ausgabe - nach diesem Prinzip funktionieren alle Computer.*

Wie viele verschiedene Zustände lassen sich mit einem Bit beschreiben? *2 - Null oder Eins; Strom oder Kein Strom*

Was bedeutet Virenschutz aktualisieren? *Leider gibt es sehr oft neue Viren, darum braucht ein Computer regelmäßig die neuesten Virendefinitionen, um geschützt zu bleiben. Diese Datei zu installiern bedeutet Virenschutz aktualisieren. (Viele Anti-Virus-Programme machen dies automatisch)*

Wo sollten Sicherungskopien gespeichert werden? *Auf Datenträgern die ausserhalb des PC's gelagert werden können. z.B. Disketten, CD's, Streamer, ...* 

Wie kann ich ein Programm zur Virenerkennung nennen? *Anti-Viren-Software; Virenscanner; Virussoftware, ...*

Was sind "vertrauliche personenbezogene Daten"? *Informationen über dich, die nicht im Telefonbuch stehen. z.B. Interessen, Hobbys, Familienstand, Ausbildungsstand, Einkommenshöhe, ... Diese Informationen solltes du besonders gut schützen.*

## **Urheberrecht**

Was kann NICHT mit Copyright geschützt werden? Software - Fotos und Grafiken - Hardware - Texte im Internet *Hardware - denn Geräte kann man schwer vervielfältigen.* 

Was ist ein Endbenutzer-Lizenzvertrag (EULA)? *Ein Vertrag zwischen dem Software-Eigentümer und dem Benutzer der Software - EULA (engl. end user licence agreement)*

Was ist im im Datenschutzgesetz geregelt?

*Die Verwendung von digital gespeicherten, personenbezogenen Daten. - z. B.: Das Recht einer Person auf Richtigstellung der über sie gespeicherten Daten. Die Aufgaben der Datenschutzkommision und des Datenschutzrates. Eine Definition von "personenbezogenen Daten". u.v.m.*

Gegen welches Gesetz verstößt ein Raubkopierer? Datenschutzgesetz - Urheberrechtsgesetz - Srassenverkehrsordnung - Tierschutzgesetz

Welches Speichermedium eignet sich immer noch am besten zum Sichern (Backup) von kleinen Dateien?

*Die 3,5 Zoll Diskette mit 1,44 MB Speicherplatz ist für kleine Dateien gut geeignet.*

Was muss ich tun wenn mein Kennwort "abläuft"? *Du mußt dein eigenes abgelaufenes Kennwort ändern, dadurch wechseln Kennwörter regelmäßig und die Datensicherheit erhöht sich.* 

Können Hacker (unter Umständen) elektronische Dokumente ändern, löschen, ...?

*Ja, durch Sicherheismängel in Unternehmen kann das passieren. Das ist natürlich ein großer Nachteil in Firmennetzwerken.*

Wie können sich Computerviren vermehren / verbreiten? *Computerviren werden über Datenträger oder Netzwerke verteilt. Manche Viren können sich auch selbstständig verbreiten z.B. an E-Mailadressen versenden*

Mit welchem Gerät kann man sehr große Datenmangen sichern? *Auf einem Magnetband oder Streamer werden riesige Datenmangen gespeichert, allerdings dauert dies sehr lange.* 

### Was bedeutet Backup?

*Backup bedeutet Datensicherung. Du solltest wichtige Dokumente, Bilder, ... regelmäßig auf wechselbaren Datenträgern sichern. (Nicht auf der gleichen Festplatte)*

Welche Probleme und Gefahren entstehen bei einem Diebstahl von Computern?

*Wichtige und vertrauliche Daten gehen verloren oder (noch schlimmer) werden vom Dieb mißbraucht.*

Wie kann ein Computer mit einem Virus infisziert werden? *Durch verseuchte Datenträger (Disketten, ...); E-Mail-Attachments; Downloads, über andere PC's (über das Schulnetzwerk); ...*

Wie heißt die kleinste Einheit der elektronischen Information? Byte - Datei - Bit - Null *Bit - hat nur 2 Zustände.*

Aus wie vielen Bit's besteht ein Byte? *8 - Acht Bit's bilden ein Byte.*

Was ist ein Abakus? *Ein antikes Rechenbrett mit verschiebbaren Kugeln auf mehreren Ebenen. Eigentlich die erste Rechenmaschine.*

#### Was heißt ROM?

*Read-Only-Memory heißt wörtlich "Nur-Lese-Speicher" - ein Speicher den du nur Lesen also auf dem du nichts Speichern kannst. Im ROM ist das BIOS gespeichert.*

Bleiben die Daten in einem ROM bei einem Stromausfall gespeichert? *Ja - Daten in einem ROM sind nicht flüchtig. Also sie bleiben auch bei einem Stromausfall erhalten.*

#### Was heißt die Abkürzung BIOS?

*BIOS steht für Basic Input / Output System auf deutsch grundlegendes Ein- /Ausgabesystem. Ein wichtiges Programm zur Steuerung des Computers.*

Was passiert beim Formatieren? *Der Datenträger (Diskette, Festplatte, ...) wird gelöscht und auf das Speichern vorbereitet.*

Ist diese Aussage richtig? "Mehr Arbeistspeicher macht den PC schneller!" *Ja - Die Verarbeitungsgeschwindigkeit eines Computers hängt hauptsächlich vom Arbeitsspeicher ab.*

#### Was ist ein Laptop?

*Ein Laptop oder Notebook ist ein zumeist zusammenklappbarer Kleinst-Computer, der für den mobilen Einsatz gedacht ist.*

Reihe die Begriffe aufsteigend: Megabyte - Bit - Kilobyte - Byte *Bit - Byte - Kilobyte - Megabyte (8 Bit = 1 Byte; 1024 Byte = 1 Kilobyte; 1024 Kilobyte = 1 Megabyte)*

Wie viele Zustände kann man mit 1 Byte darstellen. *Mit 1 Byte ( = 8 Bit) kann man 256 Zustände darstellen, das genügt um alle Zeichen (Buchstaben und Zahlen) darstellen zu können.*

Wie viel kannst du auf eine CD - Rom speichern? *Es gibt CD-Rom's mit bis zu 800 MB Speicherkapazität. (meist 650 MB; 700MB; 800 MB)*

Nenne möglichst viele Eingabegeräte? *Maus, Tastatur, Mikrofon, Scanner, Trakball, Grafiktablett, Touchscreen, Barcodeleser, ...*

### **Hardware**

Zu welcher Gerätegruppe gehören Maus, Modem und Mikrofon? *Peripheriegeräte - Maus ist ein Eingabegerät; Modem ein Datentransfergerät und Mikrofon ein Kommunikationsgeräte. Alle 3 passen nur zu Peripheriegeräte.*

Welche dieser Gerät dient der Eingabe von Daten? Bildschirm - Drucker - Tastatur - Lautsprecher *Tastatur - die anderen Geräte sind Ausgabegeräte.*

Welche dieser Gerät dient zur Ausgabe von Daten? Mikrofon - Monitor - Scanner - Joystick *Monitor - die anderen Geräte sind Eingabegeräte.*

Welches Gerät ist sowohl Eingabe- als auch Ausgabegerät? Touchpad - Trackball - Touchscreen - Tastatur *Touchscreen - sieht aus wie ein "normalere" Bildschirm, reagiert aber auch auf Fingerdruck auf den Bildschirm.*

Was solltest du mit alten Druckertonern tun? *Verbrauchte Tonerkasetten gehören natürlich recycelt (wiederverwertet). Du kannst die Tonerkasette in jedem Geschäft zurückgeben.*

## **Sicherheit**

In welcher Hinsicht besteht eventuell für die Kunden ein Risiko beim Online-Bezug von Waren?

*bei Zahlungsmethode und Rückgaberecht - Oftmals ist die Übertragung von Kreditkarteninformationen nicht sicher. Manchmal kann ich schwer erkennen ob der Verkäufer Firma oder Privatperson ist.*

Warum ist ein verantwortungsvoller Umgang mit Kennwörtern wichtig? *Um den Computern oder sensible Daten vor unberechtigtem Zugriff zu schützen - Dein Kennwort ist dein "Ausweis"!*

Welche Handlung fällt NICHT unter Computerkriminalität? Datenspionage - Datenmissbrauch - Datenbearbeitung - Datensabotage *Datenbearbeitung - Spionage, Missbrauch und Sabotage von Daten ist eine Straftat und KEIN Kavaliersdelikt.*

Was ist ein Computervirus? *Ein Programm, das Daten verändert oder löscht und sich selbsttätig verbreitet.*

Wie schützen Sie Ihren PC am besten vor Computerviren? *Installieren und Benutzen von Antiviren-Software! Diese sucht, erkennt die meisten Viren und wehrte diese ab oder löscht die verseuchte Datei.*

Dateien desinfizieren bedeutet? *Viren aus infizierten Dateien entfernen - Das erledigen Anti Viren Programme für uns.*

Was bedeutet "online shoppen"? *Man kann aller Arten von Waren über das Internet (WWW) kaufen. Die Waren werden über Bilder und Beschreibungen präsentiert. "Online Shops" haben 24 Stunden geöffnet, du kannst rund um die Uhr einkaufen.*

### **Gesundheit, Sicherheit und Umwelt**

Aus welchem Grund soll man während der Computerarbeit regelmäßig Pausen einlegen?

Um eine Ermüdung der Augen zu verhindern - um Datensicherung zu ermöglichen - um den PC vor Überhitzung zu schützen - um den Bildschirmschoner einzuschalten

*Um eine Ermüdung der Augen zu verhindern.* 

Was kann zu einer Verletzung des Computerbenutzers führen? Papierstau im Drucker - schnurlose Maus - Bürosessel ohne Kopfstütze ungesichert verlegtes Stromkabel *ungesichert verlegtes Stromkabel - Stolpergefahr!*

Welche der folgenden Situationen könnte einen verspannten, schmerzenden Rücken durch Arbeit am PC hervorrufen? Eine fehlende Handballenauflage bei der Tastatur - Eine zu hoch eingestellte Sitzhöhe des Sessels - Ein stark reflektierender und grell strahlender Bildschirm - Ein schlecht belüfteter und schlecht ausgeleuchteter Computer-Arbeitsplatz *Eine zu hoch eingestellte Sitzhöhe des Sessels - aber auch die anderen "unbequemen" Arbeitsbedingungen gehören beseitigt.*

### Was ist Ergonomie?

*Die Ergonomie ist die Wissenschaft von der Gesetzmässigkeit menschlicher Arbeit. z.B. bequemes Sitzen, gutes Licht, angepasste Computertische, ...*

Wie kann ich meinen Computerarbeitsplatz ergonomisch einrichten? *Sitz- und Tischhöhe anpassen; Bildschirm in optimale Augenhöhe bringen (Neigung!), Stützpolster für die Hände, ...*

Welches Gerät würden Sie für die Ausgabe einer Musikdatei verwenden? Mikrofon - Lautsprecher - Scanner - Joystick *Lautsprecher - ein anderer Name ist auch Boxen, oder Aktivboxen.*

Was bezeichnet man als Hardware?

*Hardware ist ein Sammelbegriff für alle Baugruppen und Peripheriegeräte eines Computers. - Also alles was du "angreifen" kannst. (z.B. Motherboard, Drucker, Prozessor, Scanner, Soundkarte, Tastatur, Lüfter, Maus, ...)*

Wie kannst du Papierfotos im PC verwenden? *Mit einem Scanner kannst du Papierfotos "belichten" und dann im PC weiterverwenden.*

Was ist im ROM (Read Only Memory) oder auch Festspeicher gespeichert? *Das BIOS (Basic Input / Output System) - Dieses Programm ist auf jedem Computer vorhanden, und wird beim Starten (noch vor dem Betriebssystem) ausgeführt.*

Was heißt RAM?

*RAM bedeutet Random Access Memory - RAM's werden im Arbeitsspeicher des PC's verwendet. Diesen Speicher verwenden alle Programme (wenn sie gestartet sind).*

In welchem Speicher gehen die Daten bei Stromausfall verloren? Festplatte - CD-Rom - RAM - Diskette *RAM - Im Random Access Memory oder Arbeitspeicher sind Daten nur vorrübergehend gespeichert und gehen beim Ausschalten oder bei Stromausfall verloren.*

Wie viel Kilobyte hat ein MB (Megabyte)? *1 Megabyte besteht aus 1024 Kilobytes. (Ein Kilobyte aus 1024 Bytes)*

Auf welches Speichermedium kann man am schnellsten zugreifen? Diskette - Festplatte - CD-ROM - Streamerband *Festplatte - Auf der Festplatte kann man am schnellsten lesen und schreiben.*

Was sind Pheripheriegeräte? *Geräte die rund um den Computer angeschlossen sind. z.B. Drucker, Skanner, Joystick, ...*

In welcher Einheit wird die Taktfrequenz des Prozessors (CPU) gemessen? *Die Taktfrequenz bezeichnet die Anzahl der Arbeitsschritte pro Sekunde und wird in Hertz (Megahertz - MHz; Gigahertz - GHz, ...) gemessen.*

Wie viel "passt" auf eine 3,5 Zoll Diskette? *1,44 MB Daten kannst du auf einer 3,5 Zoll Diskette speichern (3,5 Zoll sind ca. 9 cm)*

Nenne möglichst viele Ausgabegeräte: *Drucker (Tintenstrahl und Laser), Lautsprecher, Bildschirm, Plotter, ...*

Was ist der Unterschied zwischen Drucker und Plotter. *Mit einem Plotter kann man grössere Papierstreifen (1 m breit) "bedrucken", außerdem bringen Stifte die Farbe aufs Papier. Plotter werden meist für Pläne verwendet.*

Sortiere nach der Speicherkapazität. Beginne mit der kleinsten. DVD - Diskette - CD-ROM - Zip-Diskette *Diskette (1,44 MB) - Zip-Diskette (100-250 MB) - CD-ROM (650 - 800 MB) - DVD (4,7 GB)*

### **Software**

Welche Aufgabe hat ein Betriebssystem? *Es steuert und kontrolliert die Betriebsabläufe des PCs. Programme können nur aus einem Betriebssystem gestartet werden. Jeder PC braucht / hat ein Betriebssystem!*

Was gehört zu den Anwendungsprogrammen? Betriebssystem - Gerätetreiber - Kommunikationsprotokoll - Tabellenkalkulationsprogramm *Tabellenkalkulationsprogramm ist ein Anwendungsprogramm. Das Tabellenkalkulationsprogramm von Microsoft heisst EXCEL.*

Was versteht man unter "E - Commerce"? *Unter E-Commerce (Electronic Commerce) versteht man das Kaufen und Verkaufen von Waren über das Internet, insbesondere über das WWW. z.B. Versandhandel, Auktionen, ...*

### Was bedeutet IT?

*IT ist die Abkürzung für Informationstechnologie - Unter IT fallen alle Bereiche der Datenverarbeitung, der Telekomunikation und sonstige Informationsverarbeitung*

Welche Geräte (Hardware) brauche ich, um "online shoppen"? *PC (inkl. Tastatur, Bildschirm, .. ) und Modem, also Internetzugang.*

Was bedeutet "online buchen"? *Man kann z.B. Reisen über das Internet aussuchen, reservieren und auch fix buchen.*

Bei welchen Tätigkeiten für / in der Schule kann dir das Internet helfen? *Information für Referate suchen; Informationen über weitere Schullaufbahn suchen; Kontakt zu Partnerschulen; u.v.m.*

Kann man mit E-Mail nur Texte austauschen? *Nein, per E-Mail kann man auch Bilder, Sound, Video aber auch jede andere Datei (als Anhang) austauschen.*

Was bedeutet ADSL? *Asymmetric Digital Subscriber Line - Eine Technologie die mit normalen Telefonleitungen höhere Datenübertragung erreicht.*

Welche "Schultätigkeiten" kann man mit dem Computer erledigen? *Verwaltung der Schülerdaten, Zeugnisse ausdrucken, Stundenpläne erstellen, ...*

Was vesteht man unter Online-Banking?

*Mittels Online-Banking kann man auf sein Konto "zugreifen" d.h. Kontostand abfragen, Überweisungen durchführen, Kontoauszüge selbst ausdrucken, ...*

### **Informationstechnologie im Alltag**

Bei welcher Tätigkeit benötigt ein Mensch KEINEN Computer als Hilfsmittel? Verkehrsleitsystemen - Online-Banking - Diskussion über Partnerschaftsprobleme - statistischen Auswertung von großen Datenmengen

*Diskussion über Partnerschaftsprobleme - Der PC kann kein Gespräch mit einem Manschen ersetzen. Manche Menschen vergessen bei der Arbeit / Spiel mit dem Computer ihre Mitmenschen. Dadurch entstehen oftmals Partnerschaftsprobleme.*

Wofür steht die Abkürzung CBT? *CBT heißt Computer Based Training - Lernen und Üben am PC.*

Was ist einen Vorteil von elektronischen Dokumenten? *Digitale Dokumente verringern den Papierbedarf*

Ein Anwendungsprogramm zur Bearbeitung von Steuerveranlagung wird von ... verwendet: Schulen - Spitälern - Bibliotheken - Ämtern *Ämtern - Um unser Steuern kümmert sich das Finanzamt.*

Ist diese Aussage richtig? "Ein Mensch kann Listen schneller nach Kategorien sortieren als ein Computer" *Nein, natürlich falsch. Ein Computer sortiert Daten natürlich viel schneller als ein Mensch.*

Was könnte alles in einer Personendatenbank (z.B. einer Versicherung) gespeichert werden? *z.B. Vorname, Nachname, Adresse, Geburtsdatum, Telefonnummer, ...*

#### Was ist Telearbeit?

*Mitarbeiter eines Unternehmens arbeiten zu Hause am PC und sind über Telefonleitungen mit dem Unternehmen verbunden. Dadurch kann die Arbeitszeit flexibel eingeteilt werden. Dafür hat man nur mehr elektronischen Kontakt zu Arbeitskollegen.*

Am PC werden Symbole mit der Maus angeklickt. Wie heißt dieses System der Eingabe?

*GUI - Graphical User Interface. Also eine grafische Benutzeroberfläche.*

Mit welchem Werkzeug navigieren Sie meistens in einer grafischen Benutzeroberfläche?

*Maus - Natürlich kann aber jeder Befehl auch mit der Tastatur eingegeben werden.*

Was ist KEIN Betriebssystem? Linux - Windows XP - Browser - DOS 6.0 *Der Browser ist ein Programm zum Betrachten von Internetseiten und kein Betriebssystem.*

Braucht man zum kopieren, verschieben, .. von Dateien und Ordnern eine spezielle Software?

*Nein, die Dateiverwaltung ist die Aufgabe eines Betriebssystems. (In Windows werden diese Tätigkeiten mit dem Explorer / Arbeitsplatz erledigt)*

Was versteht man unter einem Serienbrief?

*Moderne Textverarbeitungsprogramme fügen fixe Textbausteine und Daten aus einer Liste (Datenbank) zu vielen "neuen" Breifen zusammen. Dadurch kann man Briefe z.B. persönlich adressieren.*

Was ist am Ende der Entwicklung neuer Software besonders wichtig? *Viele Benutzer sollten das Programm testen bevor es endgültig verbreitet / verkauft wird.*

Was bezeichnet man als Software? *Software ist ein Sammelbegriff für Programme, Spiele, Betriebsystem, ... also Dinge die man "nicht angreifen" kann.*

In welchem Programm kann man Berechnungen durchführen, Diagramme erstellen, Statistiken darstellen, ... *Diese Aufgaben erledigt man am Besten in einem Tabellenkalkulationspogramm (z.B. Excel).*

Welche Phasen der Softwareentwicklung gibt es? *Analyse (was wird gebraucht) - Design (wie soll es aussehen) - Programmierung (damit's funktionert) - Test (damit's wirklich funktionert).*

Welche Anwendungsprogramme gibt es? *Textverarbeitungsproramme, Tabellenkalkulationsprogramme, Browser, Präsentationsprogramme, E-Mail-Programm, Datenbankprogramme, Grafikprogramme, Multimediaprogramme, Lernprogramme, ...*

### **Informationsnetze**

Wie heißt ein Computernetzwerk, das die weltweit verstreuten Niederlassungen eines Unternehmens verbindet? *WAN (Wide Area Network) - Ein Computernetzwerk über Kontinente hinweg.*

Welchen Vorteil hat ein Computer-Netzwerk? *Ressourcen (Drucker, Speicherplatz, ... ) können von vielen Anwendern gemeinsam genutzt werden.*

Was ist ein Intranet? *Ein Intranet ist ein Informationsnetzwerk einer Firma.*

Was ist ein Extranet? *Ein Extranet ermöglicht einen Zugriff auf ein Intranet auch von außerhalb.*

Welches Gerät benötigt man, um Daten über Telefonleitungen an andere Computerbenutzer übermitteln zu können? *Der Modem (Modulator/Demodulator) - Das Modem wandelt die digitalen Daten des PC's in analoge Telefonsignale um - und umgekehrt.*

Was wird bei der Bezeichnung 56K-Modem durch 56K angegeben? *Datenübertragungsrate des Modems - Gibt an wie viele Daten pro Sekunde vom Modem maximal empfangen / gesendet werden können. (56K = 56 Kilobit)*

Was würden Sie verwenden, um Webseiten im Internet zu finden? Ein Online-Wörterbuch - Eine Suchmaschine - Ein E-Mail-Programm - Eine Datenbank

*Suchmaschine - z.B. www.google.at. Suchmaschinen haben im Hintergrund natürlich Datenbanken mit den Suchwörtern.*

#### Wie würdest du Internet erklären?

*Das Internet ist ein weltweites Netzwerk voneinander unabhängiger Netzwerke. Im Internet gibt es mehrere Dienste z.B. WWW; E-Mail; Usenet; ...* 

#### Was bedeutet WWW?

*World Wide Web - ein Dienst des Internets. Viele "Internetseiten" sind mit Hyperlinks verbunden.*

Welche Funktionen können PC's in einem Netzwerk haben? *Entweder Server (z. B. Fileserver, Printserver) oder Clients, welche Dienste oder Daten von den Servern anfordert.*

#### Was heißt ISDN?

*ISDN ist die Abkürzung für Integrated Services Digital Network. Ein digitaler Telefonstandard, der verschiedenste Dienste (Ton, Bild, ...) bietet.*

Wie nennt man ein Computernetzwerk über ein kleines Gebiet (Schule, Gebäude, ...)? *LAN - Local Area Network.*

Welche Aufgaben hat ein Server in einem Netzwerk? *Ein Server stellt den Zugriff auf gemeinsame Pheripheriegeräte (Drucker, Scanner, ...) her, ermöglicht vielen Benutzern auf gemeinsame Daten zuzugreifen, stellt die Internetverbindung her, ...*

Kann man auf ein Intranet von aussen zugreifen? *Nein, nur von internen PC's möglich. Nur in einem Extranet kann man auch von ausserhalb auf Firmendaten zugreifen.*